## Summary on Lecture 20, March 6, 2017

## Dijkstra's Shortest Path Algorithm

Let  $G = (V, E)$  be a digraph and wt :  $E \to (0, \infty)$  be a weighted function. We give a pseudo-code for the Dijkstra's Shortest Path Algorithm.

## $Dijkstra(G, v, wt)$

Input: A digraph  $G = (V, E)$ , a vertex  $v \in V$ ,  $|V| = n + 1$ , a weighted function  $wt : E \to (0, \infty)$ . Output: A set of vertices  $S = \{v_0, v_1, \ldots, v_n\}$  and a set of labels  $\mathbf{L} = \{(L(v_0), u_0), (L(v_1), u_1), \ldots, (L(v_n), u_n)\},\$ where  $L(v_i) = d(v_0, v_i)$  and  $u_i$  is the pointer to the previous vertex of the shortest path from  $v_0$  to  $v_i$ .

Set  $j := 0$  and  $S_j := \{v_0\}$ ,  $\bar{S}_0 := V \setminus S_j$ ,  $(L(v_0), u_0) := (0, -)$ ,  $(L(v_i), u_i) := (\infty, -)$ for  $i = j + 1, ..., n$ .

If  $n = 1$ , return  $S_j$ ,  $\mathbf{L} = \{(0, -)\}\.$ 

Main loop: While  $j < n$  do

```
for each \bar{v}\in \bar{S}_j do
find u \in S_j such that L(u) + \text{wt}(u, \bar{v}) is minimal over all u \in S_j,
L(\bar{v}) := \min\{L(\bar{v}), L(u) + \text{wt}(u, \bar{v})\}, and set the label (L(\bar{v}), u) for the vertex \bar{v}.
    If L(\bar{v}) = \infty for all \bar{v} \in \bar{S}, return S, \mathbf{L} := \mathbf{L} \cup \{(\infty, -), \dots, (\infty, -)\}\(where we add n - j + 1 terms).
     Else find \bar{v}_*\in \bar{S}_j such that L(\bar{v}_*) is minimal.
    Set v_{i+1} := \bar{v}_*, u_{i+1} := u, \mathbf{L} := \mathbf{L} \cup \{(L(v_{i+1}), u_{i+1})\}.
```
Set  $S_{j+1} := S_j \cup \{v_{j+1}\}\.$  Set  $j := j+1$  and return to the Main loop.

Return L

Example. Now describe the Dijkstra's Shortest Path Algorithm for the following digraph:

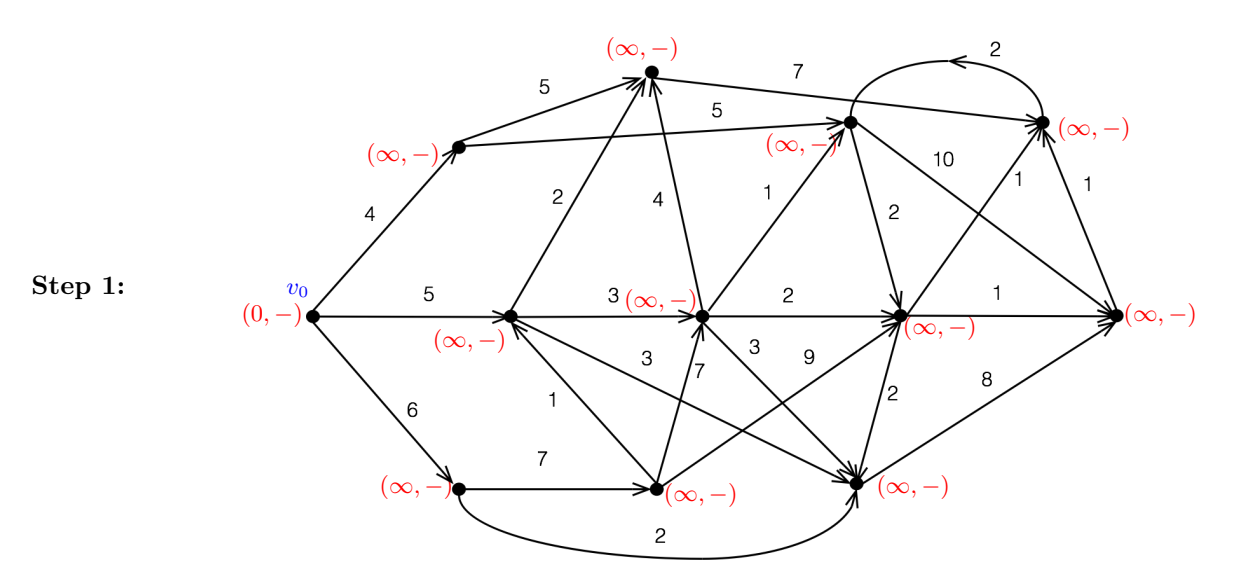

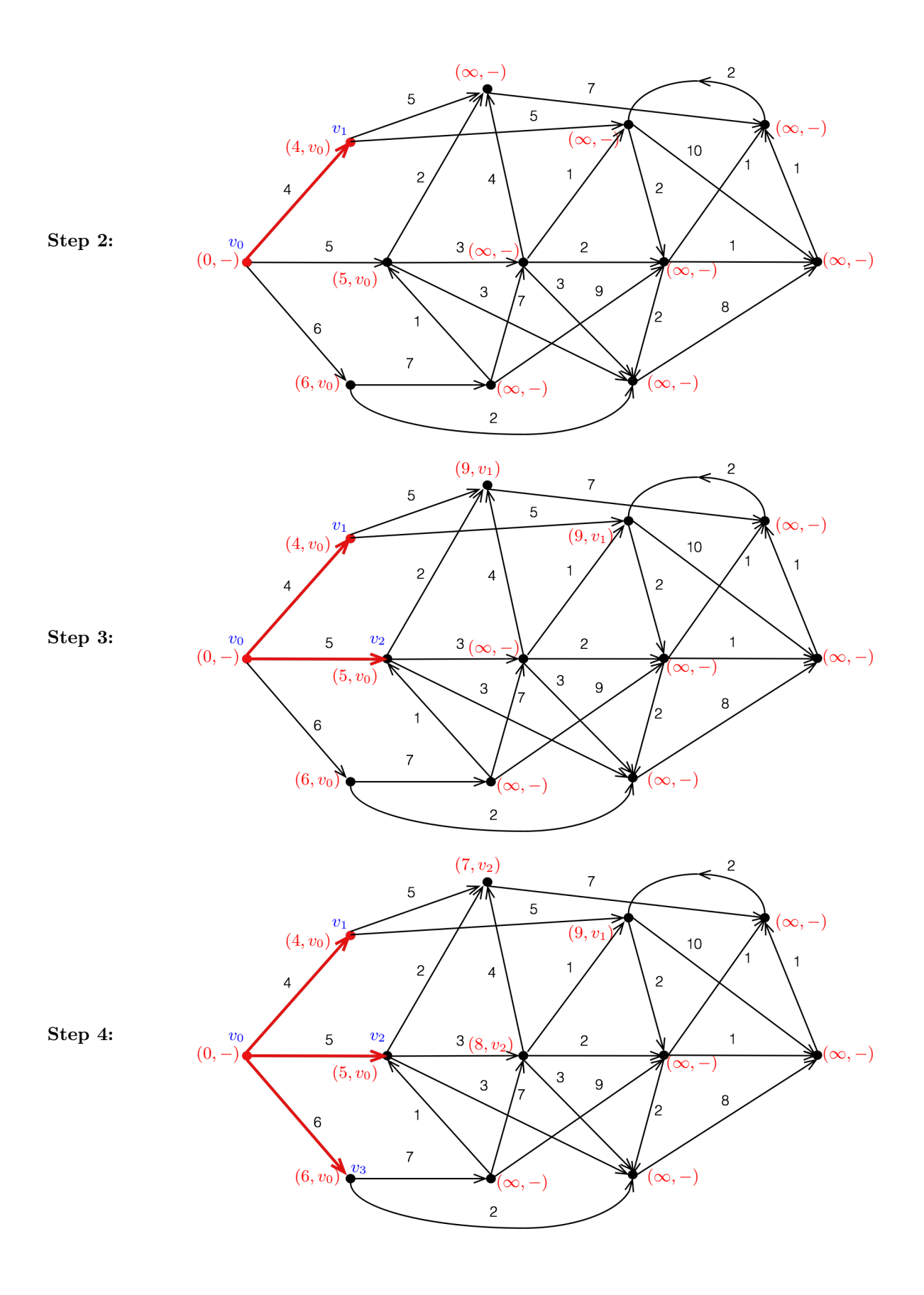

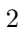

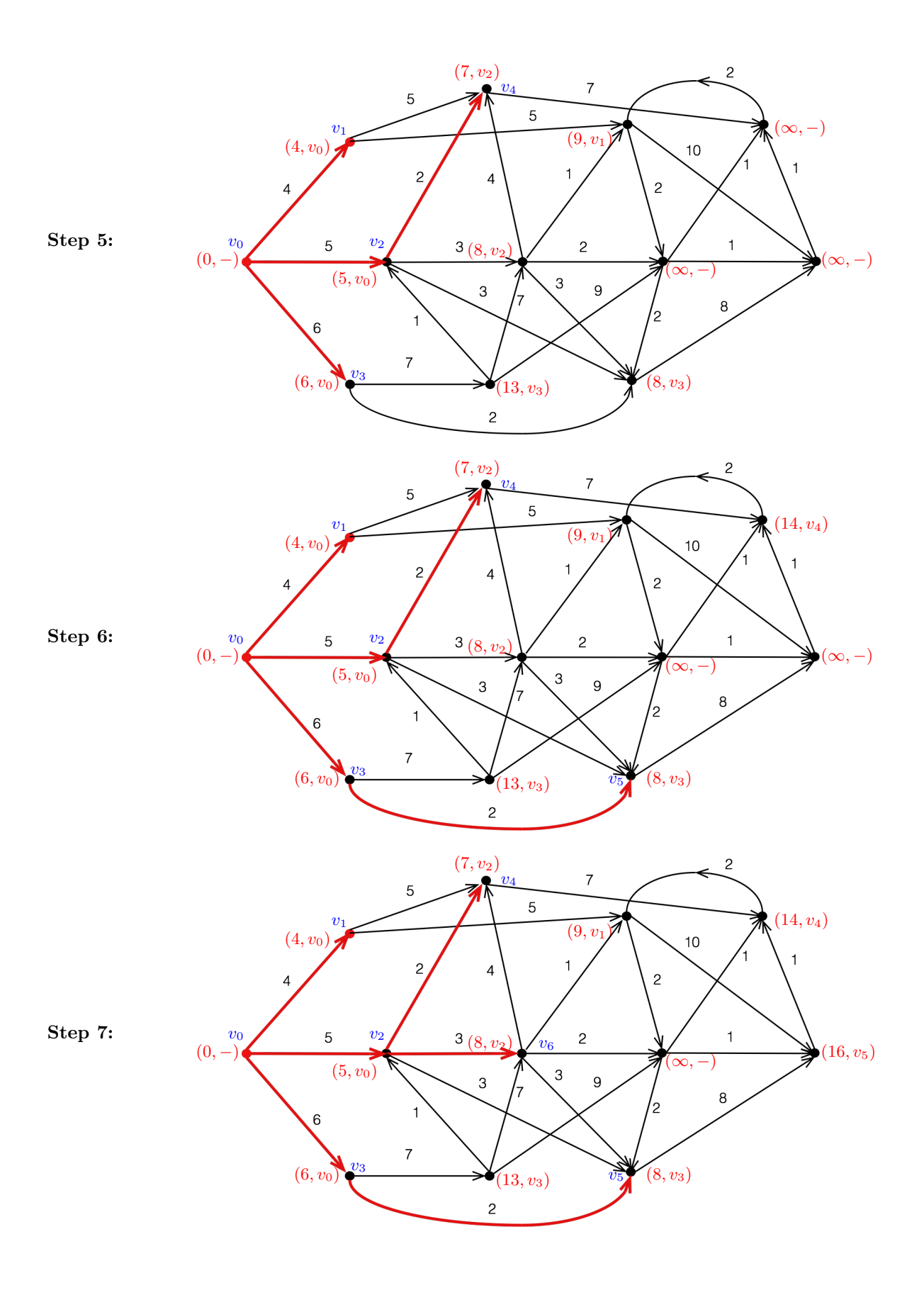

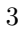

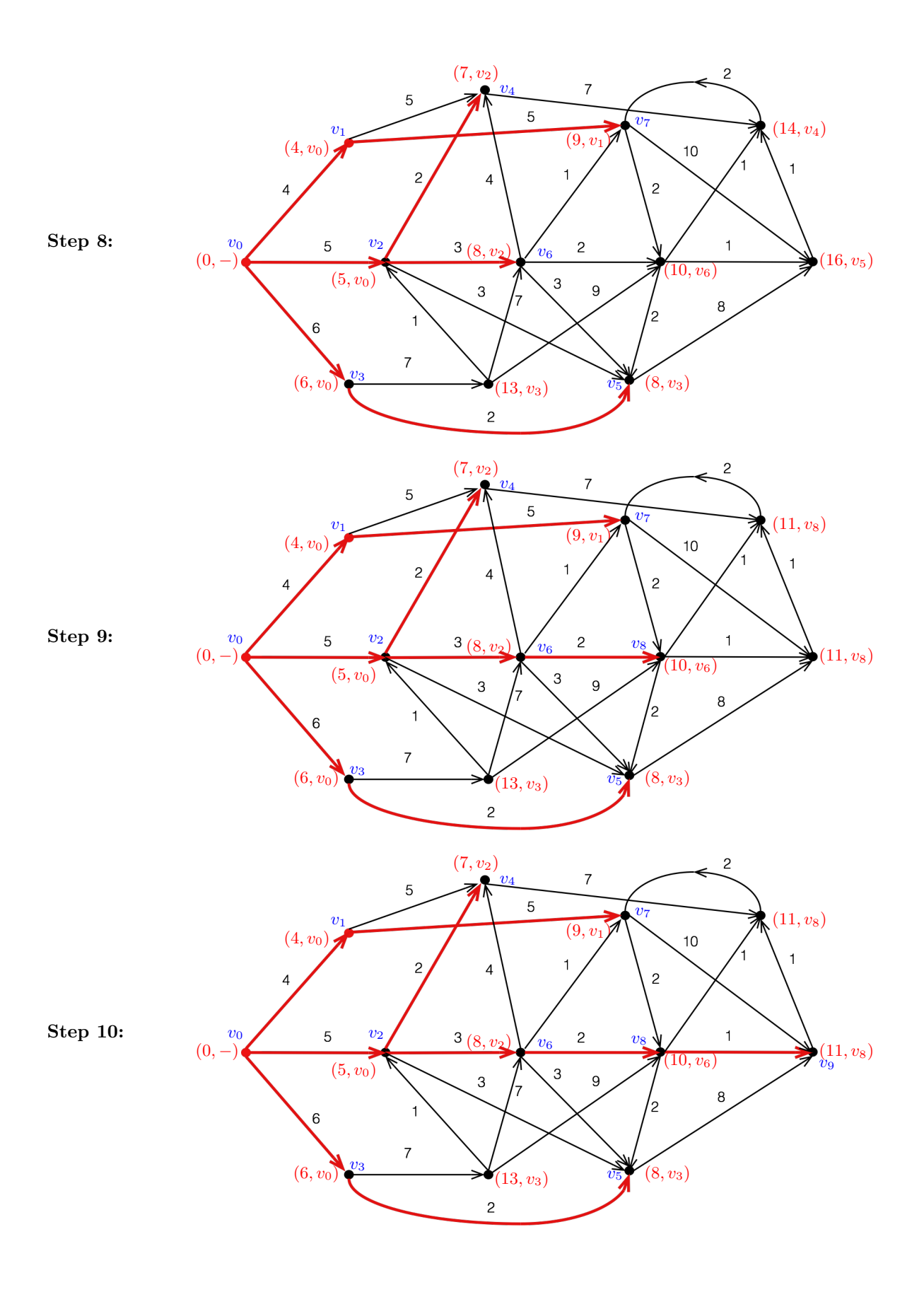

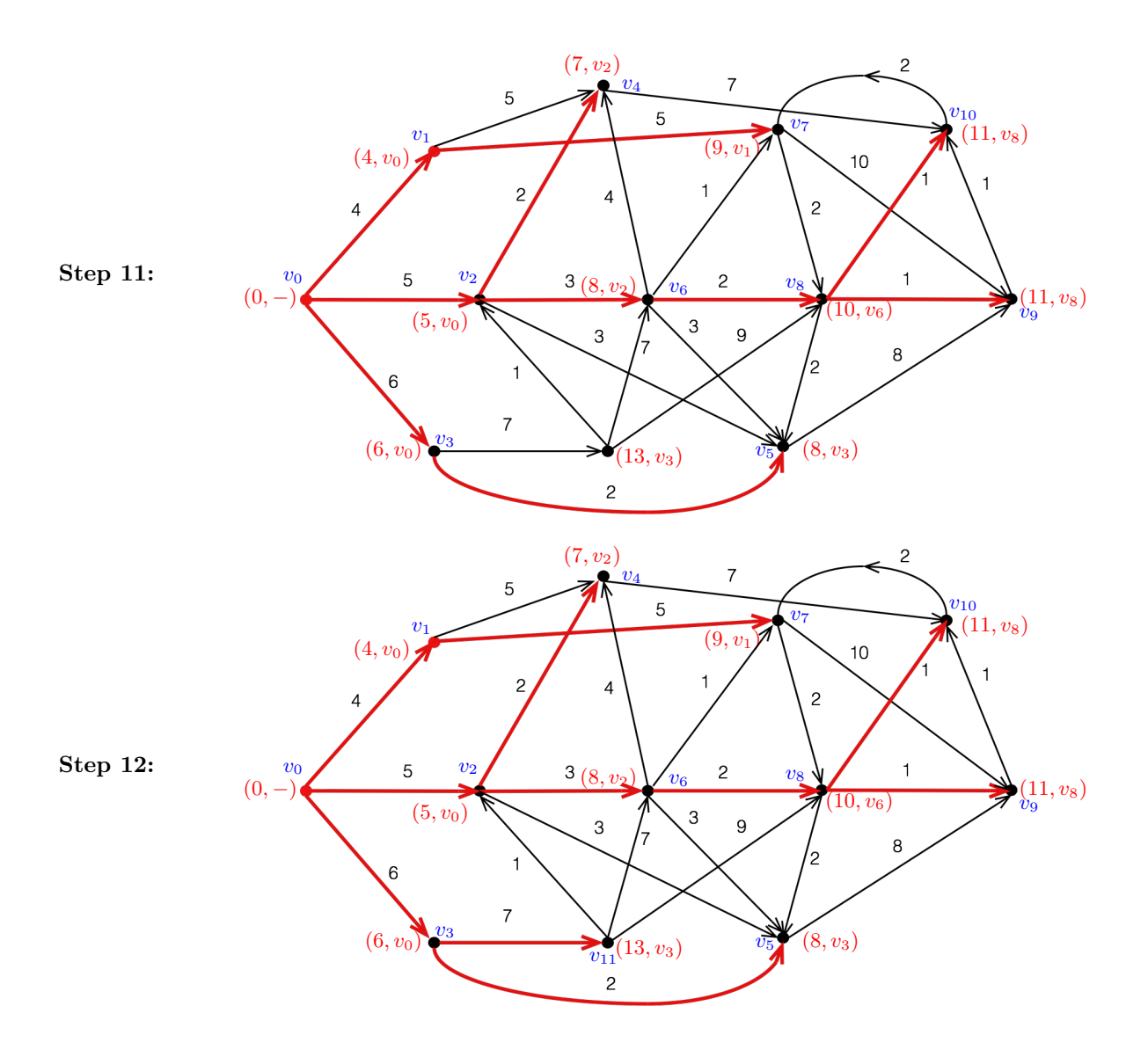